# 6. Code Duplication

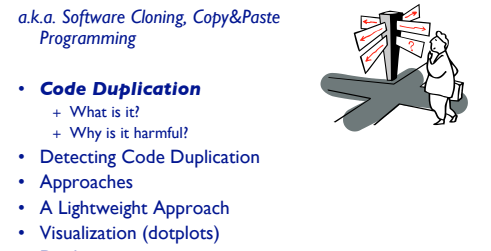

• Duploc

© S. Demeyer, S. Ducasse, O. Nierstrasz Duplication.

# The Reengineering Life-Cycle

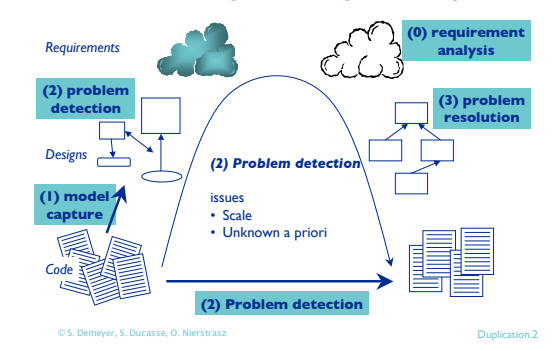

# Code is Copied

Small Example from the Mozilla Distribution (Milestone 9) Extract from /dom/src/base/nsLocation.cpp

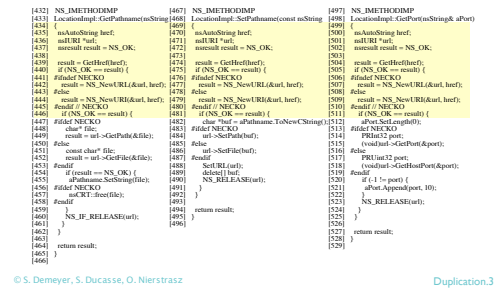

How Much Code is Duplicated?

Usual estimates: 8 to 12% in normal industrial code 15 to 25 % is already a lot!

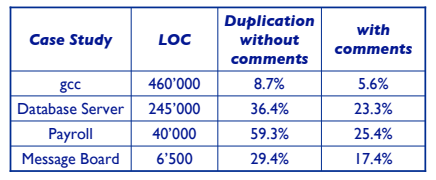

© S. Demeyer, S. Ducasse, O. Nierstrasz Duplication.4

### What Is Considered To Be Copied Code?

## Duplicated Code = *Source code segments that*

- *are found in different places of a system.*
- in different files
- in the same file but in different functions
- in the same function

#### The segments must contain some *logic or structure* that can be

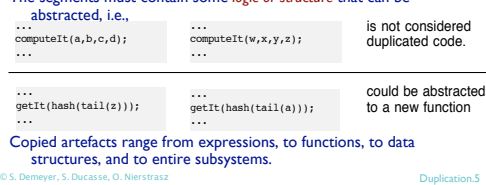

# Copied Code Problems

- General negative effect:
- + Code bloat
- Negative effects on *Software Maintenance*
- + Copied Defects
- + Changes take double, triple, quadruple, ... Work
- + Dead code
- + Add to the cognitive load of future maintainers
- Copying as additional source of defects + Errors in the systematic renaming produce unintended aliasing
- Metaphorically speaking:
- + Software Aging, "hardening of the arteries" ,
- + "Software Entropy " increases even small design changes become very difficult to effect

© S. Demeyer, S. Ducasse, O. Nierstrasz Duplication A

# Code Duplication Detection

#### *Nontrivial problem:*

- No a priori knowledge about which code has been copied
- How to find all clone pairs among all possible pairs of segments?

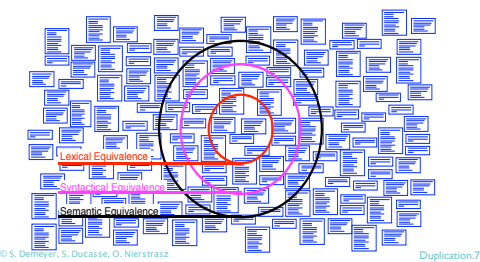

# General Schema of Detection Process

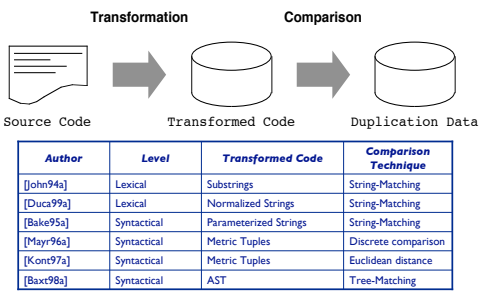

# A Lightweight Approach

• Code Duplication

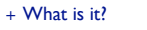

- + Why is it harmful?
- Detecting Code Duplication
- Approaches
- *A Lightweight Approach*
- Visualization (dotplots)
- Duploc

© S. Demeyer, S. Ducasse, O. Nierstrasz Duplication. 9

#### © S. Demeyer, S. Ducasse, O. Nierstrasz Duplication.8

# Simple Detection Approach (i)

#### • **Assumption**:

- Code segments are just copied and changed at a few places • **Code Transformation Step**
	- remove white space, comments
	- remove lines that contain uninteresting code elements (e.g., just 'else' or '}')
- … //assign same fastid as container  $fastid =$ NULL; const char\* fidptr = get\_fastid $\overline{()}$ ; if(fidptr != NULL) {  $int l = strlen(fldot)$ ;  $fastid = newchar[ 1 + 1]$ fastid=NULL; if(fidptr!=NULL) intl=strlen(fidptr)  $\text{astid} = \text{newchar}[l^+]$

© S. Demeyer, S. Ducasse, O. Nierstrasz Duplication.10

# constchar\*fidptr=get\_fastid();

• **Code Comparison Step** + Line based comparison (Assumption: Layout did not change during copying)

- + Compare each line with each other line.
- + Reduce search space by hashing:

*1. Preprocessing: Compute the hash value for each line*

Output Sample

create\_property(pd,pnImplObjects,stReference,false,\*iImplObjects); create\_property(pd,pnElttype,stReference,true,\*iEltType); create\_property(pd,pnMinelt,stInteger,true,\*iMinelt); create\_property(pd,pnMaxelt,stInteger,true,\*iMaxelt); create\_property(pd,pnOwnership,stBool,true,\*iOwnership);

 $\label{eq:2} \mbox{\textless}\xspace / \mbox{face/typesystem}\xspace / \mbox{SCTypesystem}\xspace. \mbox{C>D} \mbox{S178/6179/6180/6181/6182}$ </face/typesystem/SCTypesystem.C>6198/6199/6200/6201/6202 Lines: create\_property(pd,pnSupertype,stReference,true,\*iSupertype); create\_property(pd,pnImplObjects,stReference,false,\*iImplObjects); create\_property(pd,pnElttype,stReference,true,\*iEltType); create\_property(pd,pMinelt,stInteger,true,\*iMinelt); create\_property(pd,pnMaxelt,stInteger,true,\*iMaxelt); Locations: </face/typesystem/SCTypesystem.C>6177/6178 </face/typesystem/SCTypesystem.C>6229/6230

Locations = file names and line number

Simple Detection Approach (ii)

*2. Actual Comparison: Compare all lines in the same hash bucket*

- **Evaluation of the Approach**
- + Advantages: Simple, language independent
- + Disadvantages: Difficult interpretation

© S. Demeyer, S. Ducasse, O. Nierstrasz Duplication.11

Lines:

Locations:

# A Perl script for C++ (i)

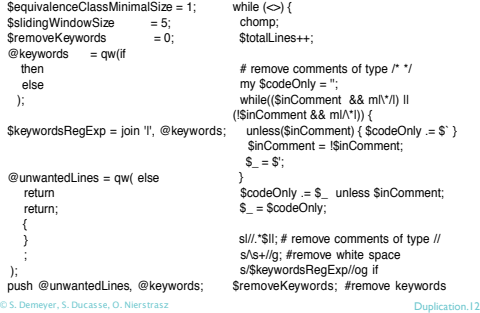

A Perl script for C++ (ii)

\$codeLines++; push @currentLines, \$ : push @currentLineNos, \$. if(\$slidingWindowSize < @currentLines) { shift @currentLines; shift @currentLineNos;} #print STDERR "Line \$totalLines >\$\_<\n";  $mv$  \$lineToBeCompared = join ", @currentLines; my \$lineNumbersCompared = "<\$ARGV>"; # append the name of the file \$lineNumbersCompared .= join '/', @currentLineNos; #print STDERR "\$lineNumbersCompared\n"; if(\$bucketRef = \$eqLines{\$lineToBeCompared}) { push @\$bucketRef, \$lineNumbersCompared; } else {\$eqLines{\$lineToBeCompared} = [ \$lineNumbersCompared ];} if(eof) { close ARGV } # Reset linenumber-count for next lines)

file

© S. Demeyer, S. Ducasse, O. Nierstrasz Duplication 13

• Handles multiple files • Removes comments and white spaces • Controls noise (if, {,) Granularity (number of • Possible to remove

# keywords

© S. Demeyer, S. Ducasse, O. Nierstrasz Duplication 14

Lines = duplicated lines

File B

# Enhanced Simple Detection Approach

- Code Comparison Step
	- + Same as before +
		- Collect consecutive matching lines into match
	- sequences
	- Allow holes in the match sequence
- Evaluation of the Approach
- + Advantages
	- Identifies more real duplication, language independent
- + Disadvantages
	- Less simple

© S. Demeyer, S. Ducasse, O. Nierstrasz Duplication.15 • Misses copies with (small) changes on every line

# Visualization of Duplicated Code

•Visualization provides insights into the duplication situation •A simple version can be implemented in three days •Scalability issue

•Dotplots — Technique from DNA Analysis • Code is put on vertical as well as horizontal axis • A match between two elements is a dot in the matrix

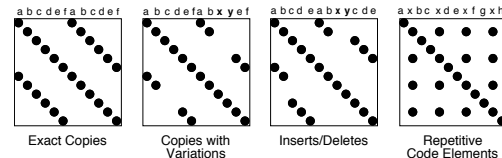

© S. Demeyer, S. Ducasse, O. Nierstrasz Duplication.16

# Code Elements

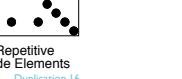

Visualization of Copied Code Sequences

File A

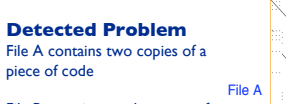

File B contains another copy of this code

**Possible Solution** Extract Method

© S. Demeyer, S. Ducasse, O. Nierstrasz Duplication.17 All examples are made using Duploc from an industrial case study (1 Mio LOC C++ System)

File B

# Visualization of Repetitive Structures

#### *Detected Problem* 4 Object factory clones: a switch statement over a type variable is used to call individual construction code

*Possible Solution* Strategy Method

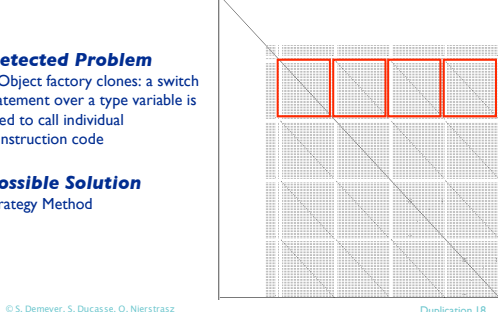

# Visualization of Cloned Classes

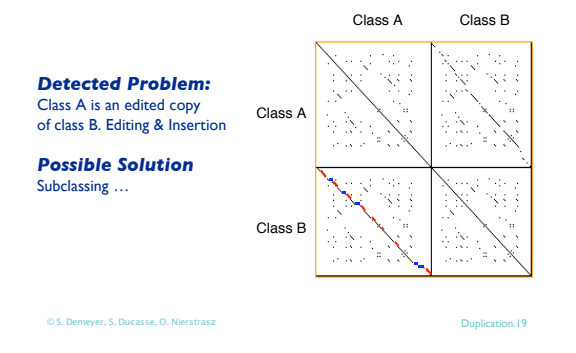

# Visualization of Clone Families

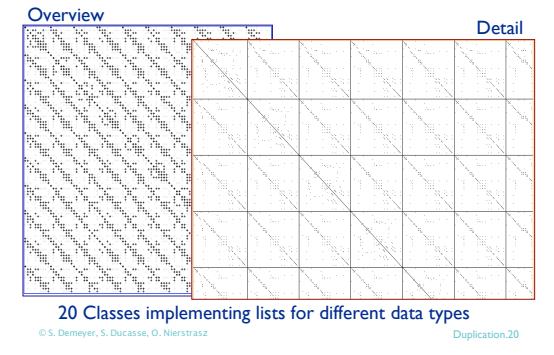

# Lightweight is sometimes not enough

Duploc is scalable, integrates detection and visualization

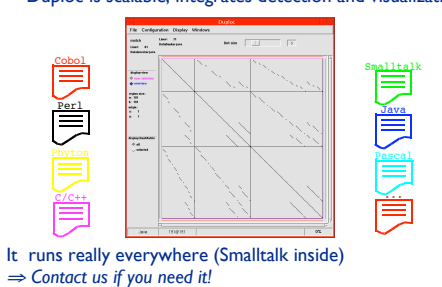

© S. Demeyer, S. Ducasse, O. Nierstrasz Duplication.21

# **Conclusion**

- Duplicated code is a real problem
	- + makes a system progressively harder to change
- Detecting duplicated code is a hard problem
	- + some simple technique can help

+ tool support is needed

- Visualization of code duplication is useful
	- + some basic support are easy to build
	- + one student build a simple visualization tool in three days
- Curing duplicated code is an active research area

© S. Demeyer, S. Ducasse, O. Nierstrasz Duplication.22